## **GONG - Funcionalidad #1440**

# **Resumen de presupuesto: poder seleccionar todas las etapas.**

2012-05-31 16:03 - Jaime Ortiz

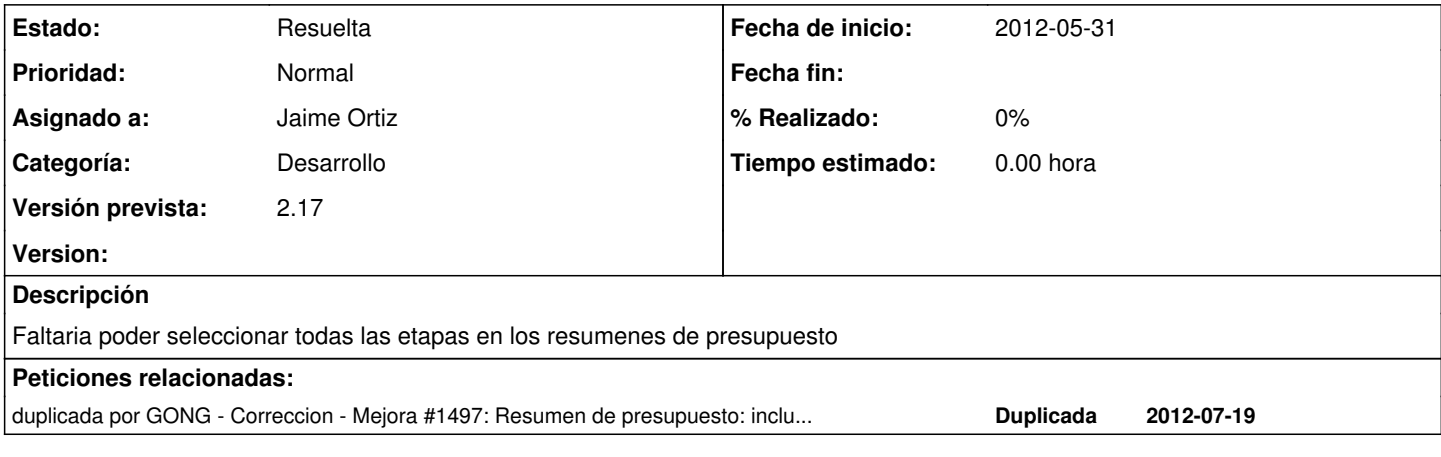

#### **Histórico**

#### **#1 - 2012-08-27 17:17 - Santiago Ramos**

*- Categoría establecido a Desarrollo*

*- Versión prevista establecido a 2.17*

### **#2 - 2012-09-04 19:49 - Jaime Ortiz**

*- Estado cambiado Asignada por Resuelta*